## <span id="page-0-0"></span>Polish Module for datetime2 Package

Nicola L. C. Talbot (inactive)

2018-08-21 (v1.1)

This module is currently unmaintained and may be subject to change. If you want to volunteer to take over maintenance, contact me at [http://www.dickimaw-books.](http://www.dickimaw-books.com/contact.html) [com/contact.html](http://www.dickimaw-books.com/contact.html)

#### **Abstract**

This is the Polish language module for the datetime2 package. If you want to use the settings in this module you must install it in addition to installing datetime2. If you use babel or polyglossia, you will need this module to prevent them from redefining \today. The datetime2 useregional setting must be set to text or numeric for the language styles to be set. Alternatively, you can set the style in the document using \DTMsetstyle, but this may be changed by \date*⟨language⟩* depending on the value of the useregional setting.

I've copied the date style from babel-polish's \today.

I don't know if these settings are correct as I can't speak Polish. In particular, I don't know if the polish time style is correct. Currently this just uses the default time style. Please be aware that this may change. Whoever takes over maintanance of this module may can change it as appropriate.

The new maintainer should add the line:

The Current Maintainer of this work is Name.

to the preamble part in  $d$ atetime2-polish.ins where Name is the name of the maintainer(s) and replace the 'inactive' status to 'maintained'.

Currently there is only a regionless style.

### **1 The Code**

#### **1.1 UTF-8**

This file contains the settings that use UTF-8 characters. This file is loaded if XeLaTeX or LuaLaTeX are used. Please make sure your text editor is set to UTF-8 if you want to view this code. Identify module

1 \ProvidesDateTimeModule{polish-utf8}[2018/08/21 v1.1]

<span id="page-1-0"></span>\DTMpolishordinal \newcommand\*{\DTMpolishordinal}[1]{% \number#1 } \DTMpolishmonthname Polish month names. \newcommand\*{\DTMpolishmonthname}[1]{% \ifcase#1 \or stycznia% \or lutego% \or marca% \or kwietnia% \or maja% \or czerwca% \or lipca% \or sierpnia% \or września% \or października% \or listopada% \or grudnia% \fi } \DTMpolishMonthname As above but capitalize. \newcommand\*{\DTMpolishMonthname}[1]{% \ifcase#1<br> $35$  \or \or Stycznia% \or Lutego% \or Marca% \or 42 Kwietnia%<br>43 \or

- 43  $\overline{a}$
- Maja%
- \or
- <span id="page-2-0"></span>Czerwca%
- \or
- Lipca%
- \or
- Sierpnia%
- \or
- Września%
- \or
- Października%
- \or
- Listopada%
- \or
- Grudnia%
- \fi
- }

If abbreviated dates are supported, short month names should be likewise provided.

#### \DTMpolishweekdayname Day of week names.

\newcommand\*{\DTMpolishweekdayname}[1]{%

- \ifcase#1
- poniedziałek%
- \or
- wtorek%
- \or
- środa%
- \or
- czwartek%
- \or
- piątek%
- \or
- sobota%
- \or
- niedziela%
- \fi
- }

#### \DTMpolishWeekdayname As above but start with a capital.

- \newcommand\*{\DTMpolishWeekdayname}[1]{%
- \ifcase#1
- Poniedziałek%
- \or
- Wtorek%
- \or
- Środa%
- \or
- Czwartek%
- \or
- Piątek%
- \or

```
90 Sobota%
91 \or
92 Niedziela%
93 \fi
94 }
```
### **1.2 ASCII**

This file contains the settings that use LATEX commands for non-ASCII characters. This should be input if neither XeLaTeX nor LuaLaTeX are used. Even if the user has loaded inputenc with  $utf8$ , this file should still be used not the datetime2-polish-utf8.ldf file as the non-ASCII characters are made active in that situation and would need protecting against expansion. Identify module

\ProvidesDateTimeModule{polish-ascii}[2018/08/21 v1.1]

If abbreviated dates are supported, short month names should be likewise provided.

#### \DTMpolishordinal

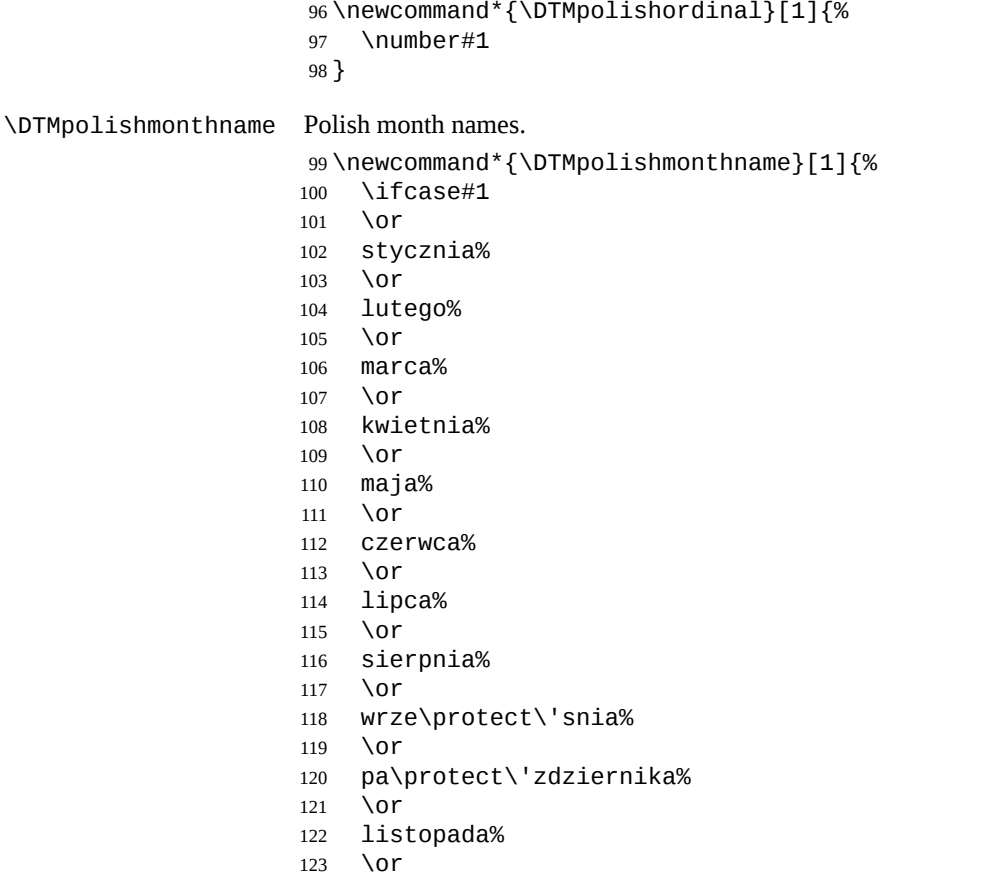

grudnia%

- <span id="page-4-0"></span>\fi
- }

#### \DTMpolishMonthname As above but capitalize.

- \newcommand\*{\DTMpolishMonthname}[1]{%
- \ifcase#1
- \or
- Stycznia%
- \or
- Lutego%
- \or
- Marca%
- \or
- Kwietnia%
- \or
- Maja%
- \or
- Czerwca%
- \or
- Lipca%
- \or
- Sierpnia% \or
- 
- Wrze\protect\'snia%
- \or
- Pa\protect\'zdziernika%
- \or
- Listopada%
- \or
- Grudnia%
- 153  $\Upsilon$
- }

#### \DTMpolishweekdayname Day of week names.

- \newcommand\*{\DTMpolishweekdayname}[1]{%
- \ifcase#1
- poniedzia\protect\l ek%
- \or
- wtorek%
- \or
- \protect\'sroda%
- \or
- czwartek%
- \or
- pi\protect\k atek%
- \or
- sobota%
- \or
- niedziela%
- \fi

<span id="page-5-0"></span>}

```
\DTMpolishWeekdayname As above but start with a capital.
```
- \newcommand\*{\DTMpolishWeekdayname}[1]{%
- \ifcase#1
- Poniedzia\protect\l ek%
- \or
- Wtorek%
- \or
- \protect\'Sroda%
- \or
- Czwartek%
- \or
- Pi\protect\k atek%
- \or
- Sobota%
- \or
- Niedziela% \fi
- }

#### **1.3 Main Polish Module (datetime2-polish.ldf)**

#### Identify Module

\ProvidesDateTimeModule{polish}[2018/08/21 v1.1]

Need to find out if XeTeX or LuaTeX are being used.

\RequirePackage{ifxetex,ifluatex}

XeTeX and LuaTeX natively support UTF-8, so load polish-utf8 if either of those engines are used otherwise load polish-ascii.

```
191 \ifxetex
192 \RequireDateTimeModule{polish-utf8}
193 \else
194 \ifluatex
195 \RequireDateTimeModule{polish-utf8}
196 \else
197 \RequireDateTimeModule{polish-ascii}
198 \fi
199 \fi
```
Define the polish style. The time style is the same as the default style provided by datetime2. This may need correcting. For example, if a 12 hour style similar to the englishampm (from the english-base module) is required.

Allow the user a way of configuring the polish and polish-numeric styles. This doesn't use the package wide separators such as \dtm@datetimesep in case other date formats are also required.

\DTMpolishdaymonthsep The separator between the day and month for the text format. \newcommand\*{\DTMpolishdaymonthsep}{%

<span id="page-6-0"></span>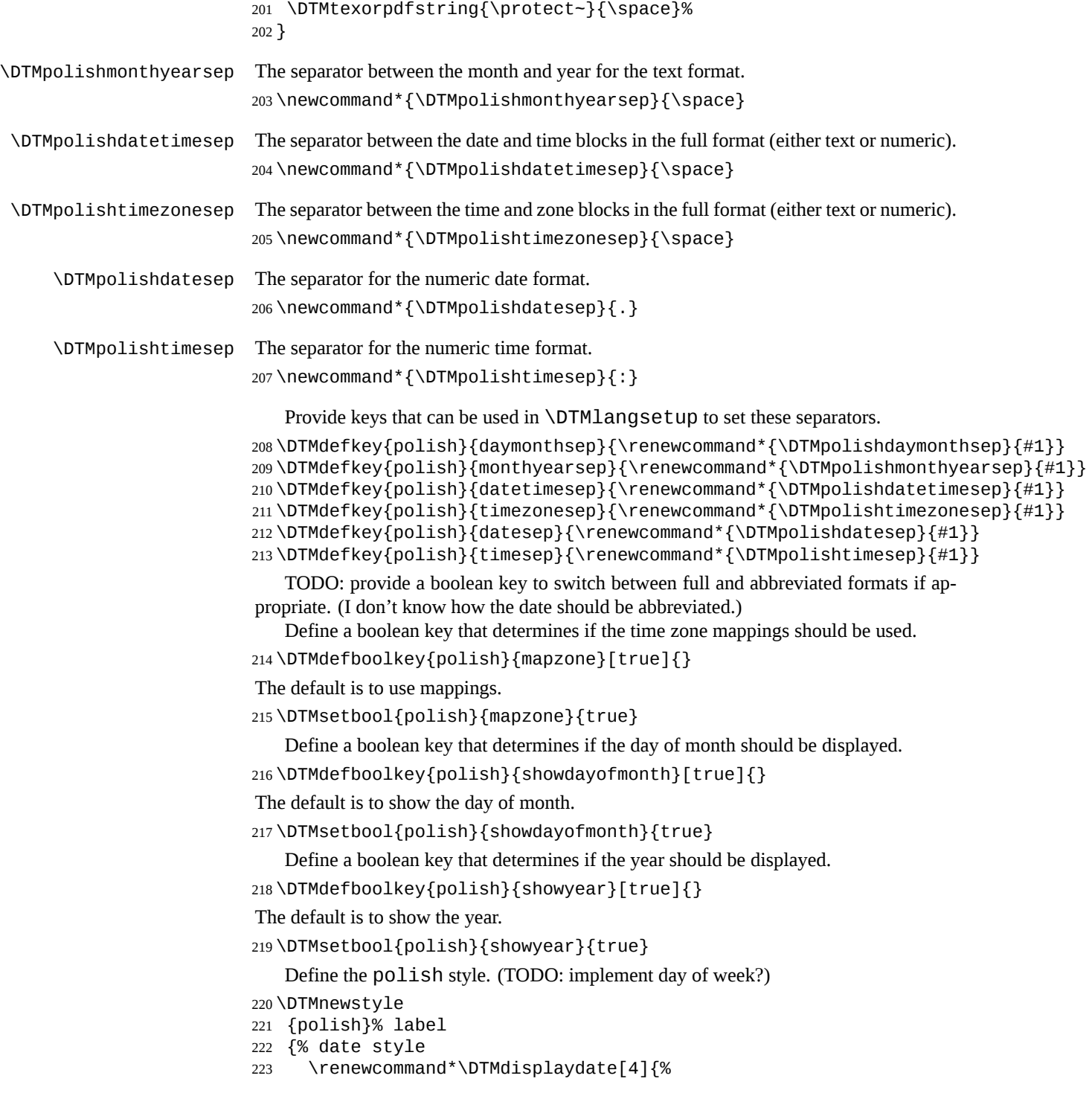

```
225 {\DTMpolishordinal{##3}\DTMpolishdaymonthsep}%
226 {}%
227 \DTMpolishmonthname{##2}%
228 \DTMifbool{polish}{showyear}%
229 {%
230 \DTMpolishmonthyearsep
231 \number##1
232 }%
233 {}%
234 }%
235 \renewcommand*\DTMDisplaydate[4]{%
236 \DTMifbool{polish}{showdayofmonth}
237 {%
238 \DTMpolishordinal{##3}\DTMpolishdaymonthsep
239 \DTMpolishmonthname{##2}%
240 }%
241 {%
242 \DTMpolishMonthname{##2}%
243 }%
244 \DTMifbool{polish}{showyear}%
245 {%
246 \DTMpolishmonthyearsep
247 \number##1
248 }%
249 {}%
250 }%
251 }%
252 {% time style (use default)
253 \DTMsettimestyle{default}%
254 }%
255 {% zone style
256 \DTMresetzones
257 \DTMpolishzonemaps
258 \renewcommand*{\DTMdisplayzone}[2]{%
259 \DTMifbool{polish}{mapzone}%
260 {\DTMusezonemapordefault{##1}{##2}}%
261 {%
262 \ifnum##1<0 \else+\fi\DTMtwodigits{##1}%
263 \ifDTMshowzoneminutes\DTMpolishtimesep\DTMtwodigits{##2}\fi
264 }%
265 }%
266 }%
267 {% full style
268 \renewcommand*{\DTMdisplay}[9]{%
269 \ifDTMshowdate
270 \DTMdisplaydate{##1}{##2}{##3}{##4}%
271 \DTMpolishdatetimesep
272 \quad \text{If}273 \DTMdisplaytime{##5}{##6}{##7}%
```
\DTMifbool{polish}{showdayofmonth}

```
275 \DTMpolishtimezonesep
276 \DTMdisplayzone{##8}{##9}%
277 \fi
278 }%
279 \renewcommand*{\DTMDisplay}[9]{%
280 \ifDTMshowdate
281 \DTMDisplaydate{##1}{##2}{##3}{##4}%
282 \DTMpolishdatetimesep
283 \fi
284 \DTMdisplaytime{##5}{##6}{##7}%
285 \ifDTMshowzone
286 \DTMpolishtimezonesep
287 \DTMdisplayzone{##8}{##9}%
288 \fi
289 }%
290 }%
   Define numeric style.
291 \DTMnewstyle
292 {polish-numeric}% label
293 {% date style
294 \renewcommand*\DTMdisplaydate[4]{%
295 \DTMifbool{polish}{showdayofmonth}%
296 {%
297 \number##3 % space intended
298 \DTMpolishdatesep
299 }%
300 {}%
301 \number##2 % space intended
302 \DTMifbool{polish}{showyear}%
303 {%
304 \DTMpolishdatesep
305 \number##1 % space intended
306 }%
307 {}%
308 }%
309 \renewcommand*{\DTMDisplaydate}{\DTMdisplaydate}%
310 }%
311 {% time style
312 \renewcommand*\DTMdisplaytime[3]{%
313 \number##1 % space intended
314 \DTMpolishtimesep\DTMtwodigits{##2}%
315 \ifDTMshowseconds\DTMpolishtimesep\DTMtwodigits{##3}\fi
316 }%
317 }%
318 {% zone style
319 \DTMresetzones
320 \DTMpolishzonemaps
321 \renewcommand*{\DTMdisplayzone}[2]{%
```
\ifDTMshowzone

```
322 \DTMifbool{polish}{mapzone}%
                    323 {\DTMusezonemapordefault{##1}{##2}}%
                   324 {%
                   325 \ifnum##1<0 \else+\fi\DTMtwodigits{##1}%
                   326 \ifDTMshowzoneminutes\DTMpolishtimesep\DTMtwodigits{##2}\fi
                    327 }%
                    328 }%
                   329 }%
                   330 {% full style
                   331 \renewcommand*{\DTMdisplay}[9]{%
                   332 \ifDTMshowdate
                   333 \DTMdisplaydate{##1}{##2}{##3}{##4}%
                    334 \DTMpolishdatetimesep
                   335 \fi
                    336 \DTMdisplaytime{##5}{##6}{##7}%
                   337 \ifDTMshowzone
                   338 \DTMpolishtimezonesep
                   339 \DTMdisplayzone{##8}{##9}%
                    340 \fi
                    341 }%
                   342 \renewcommand*{\DTMDisplay}{\DTMdisplay}%
                   343 }
\DTMpolishzonemaps The time zone mappings are set through this command, which can be redefined if extra
                    mappings are required or mappings need to be removed.
                   344 \newcommand*{\DTMpolishzonemaps}{%
                   345 \DTMdefzonemap{01}{00}{CET}%
                   346 \DTMdefzonemap{02}{00}{CEST}%
                   347 }
                       Switch style according to the useregional setting.
                   348 \DTMifcaseregional
                   349 {}% do nothing
                   350 {\DTMsetstyle{polish}}
                   351 {\DTMsetstyle{polish-numeric}}
                       Redefine \datepolish (or \date⟨dialect⟩) to prevent babel from resetting \today.
                    (For this to work, babel must already have been loaded if it's required.)
                   352 \ifcsundef{date\CurrentTrackedDialect}
                   353 {%
                   354 \ifundef\datepolish
                   355 {% do nothing
                    356 }%
                    357 {%
                   358 \def\datepolish{%
                   359 \DTMifcaseregional
                   360 {}% do nothing
                   361 {\DTMsetstyle{polish}}%
                   362 {\DTMsetstyle{polish-numeric}}%
                    363 }%
```

```
364 }%
365 }%
366 {%
367 \csdef{date\CurrentTrackedDialect}{%
368 \DTMifcaseregional
369 {}% do nothing
370 {\DTMsetstyle{polish}}%
371 {\DTMsetstyle{polish-numeric}}%
372 }%
373 }%
```
# **Change History**

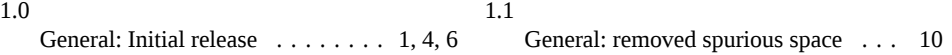

## **Index**

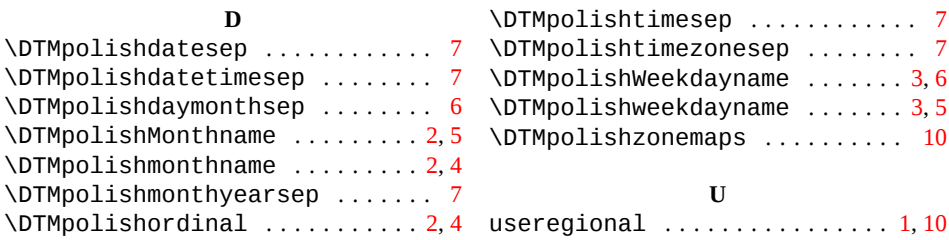